# **como recuperar usuario pixbet**

- 1. como recuperar usuario pixbet
- 2. como recuperar usuario pixbet :bull bet casino no deposit bonus code
- 3. como recuperar usuario pixbet :poker paysafecard

### **como recuperar usuario pixbet**

#### Resumo:

**como recuperar usuario pixbet : Bem-vindo ao mundo eletrizante de mka.arq.br! Registrese agora e ganhe um bônus emocionante para começar a ganhar!**  contente:

No mundo dos jogos de caça-níqueis online, uma pergunta comum que surge é: o jogo Aviator é real ou falso? A resposta é sim, o jogo Aviator é muito real e pode ser encontrado em numerosos casinos online fidedignos no Brasil. Neste artigo, exploraremos o que é o jogo Aviator, se é confiável e algumas dicas para jogar no melhores /news/como-apostar-na-quina-on-line-2024-08- 05-id-20730.html brasileiros.

O Jogo Aviator: Uma Visão Geral

O jogo Aviator, às vezes chamado de "avioneta" em alguns cassinos online, é um jogo em que os jogadores fazem apostas sobre o nível mais alto que o avião Voar antes de ser "pegos" pela natureza e despenhar-se. Ao permitir que os jogadores façam suas apostas e façam follow ao avião subir, cada jogador tem a oportunidade de arrecadar prêmios enormes antes que o avião desapareça do ecrã.

O jogo Aviator, tal como muitos jogos de apostas online, é muito real em termos da como recuperar usuario pixbet funcionalidade e da capacidade dos jogadores de fazer as suas apostas e ganhar ou perder dinheiro. Entretanto, é fundamental escolher jogar apenas em cassinos online credíveis e regulamentados para garantir a como recuperar usuario pixbet experiência de jogo seja segura e justa.

Afi Feita Confiança no Aviator: Dicas para Escolher um Cassino Online em Brasil Olá, me chamo Maria e sou uma apaixonada por jogos de azar e política. No passado,eu costumava assistir às eleições presidenciais do Brasil com apenas interesse político. No entanto,após me inscrever no site de apostas Pixbet, minha experiência ficou muito mais emocionante.

Havia pouco tempo,depositei R\$60 na minha conta Pixbet e decidi fazer minha primeira aposta em como recuperar usuario pixbet relação às eleições presidenciais. Após analisar as opiniões e pesquisas mais recentes,eu escolhi o ex-presidente Luiz Inácio Lula da Silva (PT) como o favorito à vitória nas eleições. Com odds de 1.70, fiz uma aposta de R\$50 no mercado "Eleição Presidencial no Brasil".

Na época,eu também recebi um bônus de boas-vindas de R\$100 do Pixbet, que pode ser utilizado apenas em como recuperar usuario pixbet apostas esportivas. No entanto,eu decidi utilizar esses fundos adicionais para testar os diferentes jogos de cassino disponíveis no site,como Spaceman, JetX, Zeppelin, Sweet Bonanza e Big Bass Splash. Isso acrescentou um elemento adicional de diversão durante o processo de espera para as eleições.

Além disso,fiquei impressionada com a facilidade e rapidez com as quais o Pixbet processa os pagamentos. Por meio do Pix, eu pude fazer depósitos instantâneos na faixa de R\$1 a R\$10.000 e solicitar um pagamento rápido diretamente em como recuperar usuario pixbet minha conta bancária.

Durante o período que antecedeu as eleições,eu também aproveitei as minhas apostas nos jogos do Campeonato Alagoano Sub-20,CSA e CRB. Foi emocionante torcer e apostar em como recuperar usuario pixbet times locais,além de pesquisar e analisar as melhores probabilidades.

Infelizmente,no entanto,eu descobri que a Pixbet limitou as apostas por jogador para cada evento por causa do grande volume de apostas no mercado de eleições. Isso era um pouco desapontador,mas ainda assim pude realizar algumas outras apostas significativas sem ultrapassar os limites.

No final,eu fiquei extremamente satisfeita com a experiência no geral. Após um longo processo de analisar e pesquisar os diferentes candidatos, eu fiz uma aposta bem-sucedida de R\$50 em como recuperar usuario pixbet Lula como o próximo presidente do Brasil. O resultado final recompensou com um lucro de R\$85,que foi processado imediatamente em como recuperar usuario pixbet minha conta bancária pelo Pixbet.

Em suma,eu gostaria de compartilhar algumas recomendações com base nas minhas próprias experiências e insights psicológicos. Primeiro,é muito importante analisar cuidadosamente os diferentes candidatos e seus respectivos parâmetros. Em segundo lugar,mantenha como recuperar usuario pixbet composição psicológica e não se emocione demais com pequenas vitórias ou derrotas. Por fim,aproveite a oportunidade para testar novos jogos de cassino e divertir-se.

Não há dúvidas de que a indústria de apostas e jogos está em como recuperar usuario pixbet constante evolução nos dias atuais, especialmente com a introdução de opções inovadoras. A Pixbet continua liderando o caminho desta nova época, garantindo pagamentos imediatos, apresentando jogos do cassino modernizados e inovadores, implementando novas regras e oportunidades para seus jogadores e mantendo uma plataforma de apostas esportivas extremamente competitiva. O interesse que há em como recuperar usuario pixbet apostas eleitorais mostra que a busca constante

do conhecimento e dos novos negócios trazem consigo um tremendo crescimento ao longo desses anos.

Aperfeiçoar as estratégias e os roupes atuais pode trazer inúmeras vantagens para os usuários dos sites de apostas modernos. Durante anos,a partir do final dos anos 2000,as apostas esportivas cresceram exponencialmente e o impacto que trazem para a sociedade em como recuperar usuario pixbet geral é sempre surpreendente. Por isso,é importante ir além desse crescimento,elevar o próximo nível de conforto e entregar a melhor experiência possível durante a jornada do cliente.

Em última análise,a propensão à tomada de risco é algo natural em como recuperar usuario pixbet nós, os seres humanos. Se administra

remos esses riscos o suficiente,as apostas podem nos proporcionar horas de entretenimento,incentivar a nossa compreensão das dinâmicas do desporto esportivo e financiar nossos sonhos e das nossas famílias. De fato, vivenciarmos esses riscos moderadamente é algo extremamente necessário para desenvolver essa cultura de amparo e compreensão da realidade esp

ortiva em como recuperar usuario pixbet nós mesmos,no nosso microcosmos e no macrocosmo ao nosso redor. No último dia, é fundamental entender que o esporte nacional está prestes a expandir seus horizontes e

à medida que como recuperar usuario pixbet expansão tem lugar,estaremos lá inegavelmente no coração do processo.\*emphasized text\*

Portanto,em resumo,eu te escrevi sobre como realmente é jogar no site Pixbet,incluindo como me inscrevi e coloquei minha primeira aposta para presidente,as etapas que segui,meus ganhos e conquistas,recomendações,insights psicológicos,análises de tendências de mercado,minhas lições aprendidas e experiências ao longo do caminho,e como tudo isso transpôs minha compreensão sobre a esse assunto em como recuperar usuario pixbet geral em como recuperar usuario pixbet uma experiência estrangeiramente surreal até mesmo para mim. Ao contar minha história,experiência e percepções como jogadora no Pixbet e como observadora do ecossistema dos jogos de azar e do esporte em como recuperar usuario pixbet geral,estou compartilhando algo com você que espero que possa usar esta inspiração e tudo o que aprendi para avançar e segurar como recuperar usuario pixbet vida de forma mais segura ao longo do seu caminho assim como eu hei de fazer isso aqui também.[wysiwyg-converted]Olá, me chamo Maria e sou

uma apaixonada por jogos de azar e política. No passado,eu costumava assistir às eleições presidenciais do Brasil com apenas interesse político. No entanto,após me inscrever no site de apostas Pixbet, minha experiência ficou muito mais emocionante.

Havia pouco tempo,depositei R\$60 na minha conta Pixbet e decidi fazer minha primeira aposta em como recuperar usuario pixbet relação às eleições presidenciais. Após analisar as opiniões e pesquisas mais recentes,eu escolhi o ex-presidente Luiz Inácio Lula da Silva (PT) como o favorito à vitória nas eleições. Com odds de 1.70, fiz uma aposta de R\$50 no mercado "Eleição Presidencial no Brasil".

Na época,eu também recebi um bônus de boas-vindas de R\$100 do Pixbet, que pode ser utilizado apenas em como recuperar usuario pixbet apostas esportivas. No entanto,eu decidi utilizar esses fundos adicionais para testar os diferentes jogos de cassino disponíveis no site,como Spaceman, JetX, Zeppelin, Sweet Bonanza e Big Bass Splash. Isso acrescentou um elemento adicional de diversão durante o processo de espera para as eleições.

Além disso,fiquei impressionada com a facilidade e rapidez com as quais o Pixbet processa os pagamentos. Por meio do Pix, eu pude fazer depósitos instantâneos na faixa de R\$1 a R\$10.000 e solicitar um pagamento rápido diretamente em como recuperar usuario pixbet minha conta bancária.

Durante o período que antecedeu as eleições,eu também aproveitei as minhas apostas nos jogos do Campeonato Alagoano Sub-20,CSA e CRB. Foi emocionante torcer e apostar em como recuperar usuario pixbet times locais,além de pesquisar e analisar as melhores probabilidades. Infelizmente,no entanto,eu descobri que a Pixbet limitou as apostas por jogador para cada evento por causa do grande volume de apostas no mercado de eleições. Isso era um pouco desapontador,mas ainda assim pude realizar algumas outras apostas significativas sem ultrapassar os limites.

No final,eu fiquei extremamente satisfeita com a experiência no geral. Após um longo processo de analisar e pesquisar os diferentes candidatos, eu fiz uma aposta bem-sucedida de R\$50 em como recuperar usuario pixbet Lula como o próximo presidente do Brasil. O resultado final recompensou com um lucro de R\$85,que foi processado imediatamente em como recuperar usuario pixbet minha conta bancária pelo Pixbet.

Em suma,eu gostaria de compartilhar algumas recomendações com base nas minhas próprias experiências e insights psicológicos. Primeiro,é muito importante analisar cuidadosamente os diferentes candidatos e seus respectivos parâmetros. Em segundo lugar,mantenha como recuperar usuario pixbet composição psicológica e não se emocione demais com pequenas vitórias ou derrotas. Por fim,aproveite a oportunidade para testar novos jogos de cassino e divertir-se.

Não há dúvidas de que a indústria de apostas e jogos está em como recuperar usuario pixbet constante evolução nos dias atuais, especialmente com a introdução de opções inovadoras. A Pixbet continua liderando o caminho desta nova época, garantindo pagamentos imediatos, apresentando jogos do cassino modernizados e inovadores, implementando novas regras e oportunidades para seus jogadores e mantendo uma plataforma de apostas esportivas extremamente competitiva. O interesse que há em como recuperar usuario pixbet apostas eleitorais mostra que a busca constante do conhecimento e dos novos negócios trazem consigo um tremendo crescimento ao longo desses anos.

Aperfeiçoar as estratégias e os roupes atuais pode trazer inúmeras vantagens para os usuários dos sites de apostas modernos. Durante anos,a partir do final dos anos 2000,as apostas esportivas cresceram exponencialmente e o impacto que trazem para a sociedade em como recuperar usuario pixbet geral é sempre surpreendente. Por isso,é importante ir além desse crescimento,elevar o próximo nível de conforto e entregar a melhor experiência possível durante a jornada do cliente.

Em última análise,a propensão à tomada de risco é algo natural em como recuperar usuario pixbet nós, os seres humanos. Se administra

remos esses riscos o suficiente,as apostas podem nos proporcionar horas de entretenimento,incentivar a nossa compreensão das dinâmicas do desporto esportivo e financiar nossos sonhos e das nossas famílias. De fato, vivenciarmos esses riscos moderadamente é algo extremamente necessário para desenvolver essa cultura de amparo e compreensão da realidade esp

ortiva em como recuperar usuario pixbet nós mesmos,no nosso microcosmos e no macrocosmo ao nosso redor. No último dia, é fundamental entender que o esporte nacional está prestes a expandir seus horizontes e

à medida que como recuperar usuario pixbet expansão tem lugar,estaremos lá inegavelmente no coração do processo.\*emphasized text\*

Portanto,em resumo,eu te escrevi sobre como realmente é jogar no site Pixbet,incluindo como me inscrevi e coloquei minha primeira aposta para presidente,as etapas que segui,meus ganhos e conquistas,recomendações,insights psicológicos,análises de tendências de mercado,minhas lições aprendidas e experiências ao longo do caminho,e como tudo isso transpôs minha compreensão sobre a esse assunto em como recuperar usuario pixbet geral em como recuperar usuario pixbet uma experiência estrangeiramente surreal até mesmo para mim. Ao contar minha história,experiência e percepções como jogadora no Pixbet e como observadora do ecossistema dos jogos de azar e do esporte em como recuperar usuario pixbet geral,estou compartilhando algo com você que espero que possa usar esta inspiração e tudo o que aprendi para avançar e segurar como recuperar usuario pixbet vida de forma mais segura ao longo do seu caminho assim como eu hei de fazer isso aqui também.

### **como recuperar usuario pixbet :bull bet casino no deposit bonus code**

Como funciona o bônus Betpix?

Atualmente, o único Betpix.io bônus disponível é uma oferta na qual os usuários já rados ganham pontos – que se transformam em como recuperar usuario pixbet créditos para apostas – ao indicar amigos para criar uma conta na

forma. A cada duas indicações, você recebe R\$ 5 para apostar quando seu amigo se

#### **como recuperar usuario pixbet**

Você está procurando casas de apostas on-line que aceitam Pix? Não procure mais! Nós compilamos uma lista das 10 melhores Casas dos Apostos, as quais aceita a pixa. Dê um olhar:

- Bet365: Uma das casas de apostas online mais populares que aceitam Pix. A bet 365 oferece uma ampla gama para apostar em esportes e mercados, bem como interface amigável ao usuário com chances competitivas
- Betano: Outra casa de apostas online bem conhecida que aceita Pix. A betanos oferece uma variedade dos esportes e mercados, assim como um aplicativo móvel conveniente para apostar em movimento
- KTO: Uma casa de apostas online relativamente nova que aceita a Pix, o CTT rapidamente ganhou popularidade devido às suas probabilidades competitivas e interface amigável.
- Betmotion: A betMoção é outra casa de apostas online que aceita Pix. Eles oferecem uma ampla gama em esportes e mercados, bem como um aplicativo móvel conveniente para apostar on-the -go score
- Rivalo: A RivaLO é uma popular casa de apostas online que aceita Pix. Eles oferecem um amplo lequede esportes e mercados, bem como interface amigável ao usuárioe odds competitivas
- Superbet: A superbet é uma casa de apostas online bem estabelecida que aceita a Pix. Eles ●oferecem um amplo lequede esportes e mercados, além do aplicativo móvel conveniente para apostar em qualquer lugar
- F12bet: A f 12bet é uma casa de apostas online relativamente nova que aceita a Pix. Eles oferecem vários esportes e mercados, além da interface amigável do usuário com chances competitivas
- EstrelaBet: A Estrela BET é uma popular casa de apostas online que aceita Pix. Eles oferecem um amplo leque dos esportes e mercados, bem como o aplicativo móvel conveniente para as apostadas em movimento

Então, você tem isso! As 10 melhores casas de apostas que aceitam Pix. Se é um apostador experiente ou está apenas a começar o seu negócio estas agências online certamente lhe proporcionarão uma grande experiência em apostar no jogo

#### **como recuperar usuario pixbet**

Em conclusão, Pix é um método de pagamento popular no Brasil e há muitas casas online que aceitam isso. Se você está procurando uma casa bem estabelecida ou mais recente para todos os gostos; lembre-se sempre fazer como recuperar usuario pixbet pesquisa antes da escolha do bookmaker on line a fim garantir experiências seguras em apostas

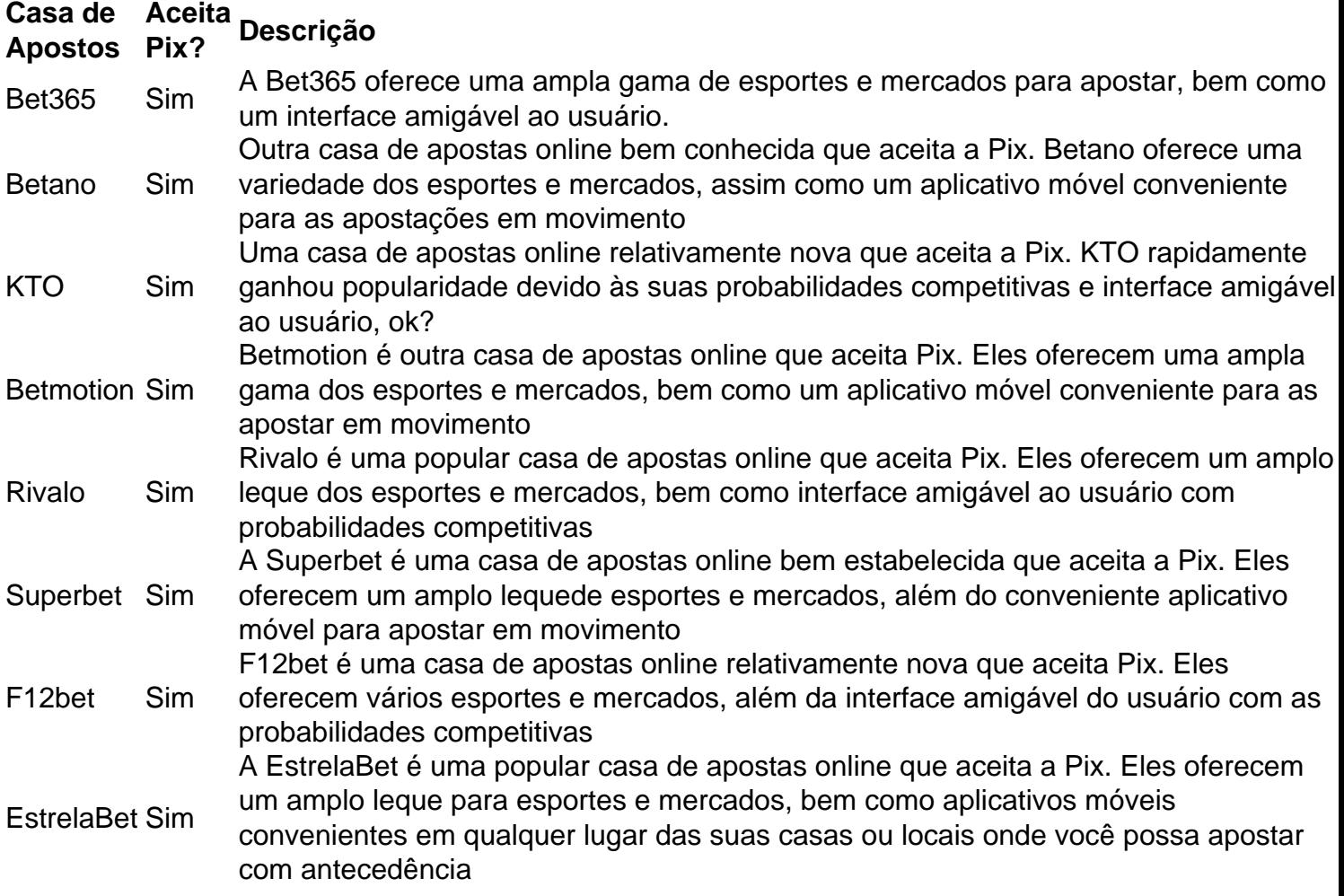

#### **Referências**

Fontes:

- $\bullet$  {nn}
- $\bullet$  {nn}
- $\bullet$  {nn}
- $\bullet$  {nn}
- $\cdot$  {nn}
- $\bullet$  {nn}
- $\bullet$  {nn}
- $\bullet$  {nn}

## **como recuperar usuario pixbet :poker paysafecard**

O presidente Biden fará o discurso principal na terça-feira no Dia de Lembrança do Museu Memorial ao Holocausto dos EUA, 5 onde ele se baseará como recuperar usuario pixbet 7 outubro ataque terrorista contra Israel para amplificar as preocupações sobre antissemitismo nos Estados Unidos 5 e fora.

O discurso de Biden do Capitólio vem durante semanas como recuperar usuario pixbet protestos nos campi universitários americanos contra a guerra israelense 5 na Gaza, com estudantes exigindo que o governo bidé pare para enviar armas à Israel. Em alguns casos as manifestações 5 incluíram retórica antissemita e assédio visando alunos judeus ".

"Você pode esperar que o presidente deixe claro, durante esses dias sagrados 5 de lembrança honramos a memória dos seis milhões judeus mortos no Holocausto e nos comprometeremos novamente como recuperar usuario pixbet atender às lições 5 deste capítulo sombrio. Nunca mais", disse Karine Jean-Pierre secretária da Casa Branca para imprensa na segunda feira (horário local).

"Ele 5 vai falar dos horrores de 7 outubro, quando o Hamas desencadeou a mais mortal dia para os judeus desde do 5 Holocausto e ele irá dizer como a partir da 07/10 temos visto um aumento alarmante no antissemitismo nos EUA como recuperar usuario pixbet 5 nossas cidades. O discurso chega como recuperar usuario pixbet um momento crítico para Biden, que tem lutado

contra o apoio de Israel à guerra 5 israelense ao Hamas com indignação pelo pedágio sofrido sobre civis na Faixa. Grupos judeus têm pressionado a administração do país 5 e instaram os EUA no sentido da adoção mais firme das medidas antissemitas

Na terça-feira, a administração divulgará novas orientações do 5 Escritório de Direitos Civis da Secretaria para todas as escolas e faculdades no país perante exemplos como discriminação antissemita bem 5 com outras formas que poderiam levar à investigação por violações ao Ato dos direitos civis. O marco legal proíbe discriminações 5 baseadas como recuperar usuario pixbet raça ou cor nacional; o departamento interpretou isso estendendo como recuperar usuario pixbet atuação aos estudantes judeus

Desde o ataque de 7 5 outubro, a agência abriu mais que 100 investigações sobre queixas contra antissemitismo e outras formas da discriminação sob Título VI.

Durante 5 meses, Biden enfrentou duras críticas sobre seu apoio a Israel mesmo dentro de como recuperar usuario pixbet própria festa; alguns manifestantes o chamaram 5 "Genocide Joe". Jean-Pierre disse que durante seu discurso na terça, Biden também reafirmaria o compromisso do governo de "respeitar e proteger 5 os direitos fundamentais à liberdade", mas enfatizava: "não há lugar como recuperar usuario pixbet nenhum campus ou qualquer outro local para

antisemitismo".

Os protestos 5 levaram a ataques policiais e prisões como recuperar usuario pixbet vários campi, que se espalharam para o início da temporada de formatura.

Biden tem 5 andado uma corda bamba como recuperar usuario pixbet responder aos protestos no campus, denunciando a violência e comportamento hostil ao mesmo tempo que 5 tenta reconhecer o ódio sobre as condições na Gaza. Autoridades da saúde dizem lá ter ultrapassado 34 mil palestinos mortos 5 ; agências humanitárias alertaram para um enclave sitiado à beira do fome...

"Há o direito de protestar, mas não é um 5 certo para causar caos", disse Biden na semana passada como recuperar usuario pixbet suas primeiras observações detalhadas sobre as manifestações no campus. "As 5 pessoas têm direitos a obter educação e ter diplomas; tem os mesmos que atravessar com segurança sem medo do ataque". 5 O antissemitismo acrescentou: Jean-Pierre disse na segunda que Biden entendeu ser um "tempo incrivelmente doloroso" e

respeitava o direito dos americanos 5 de protestar - mas reiterou como recuperar usuario pixbet posição segundo a qual vandalismo, invasão ou cancelamento das graduações não se aplicavam. "O presidente 5 entende o quão importante é este momento", disse Jean-Pierre.

Author: mka.arq.br Subject: como recuperar usuario pixbet Keywords: como recuperar usuario pixbet Update: 2024/8/5 15:56:59